## Package 'kfa'

February 21, 2022

<span id="page-0-0"></span>Type Package

Title K-Fold Cross Validation for Factor Analysis

Version 0.2.0

Author Kyle Nickodem [aut, cre] and Peter Halpin [aut]

Maintainer Kyle Nickodem <kyle.nickodem@gmail.com>

Description Provides functions to explore possible factor structures for a set of variables and helps identify plausible and replicable structures via k-fold cross validation. The process combines the exploratory and confirmatory factor analytic approach to scale development (Flora & Flake, 2017) [<doi:10.1037/cbs0000069>](https://doi.org/10.1037/cbs0000069) with a cross validation technique that maximizes the available data. Also available are functions to determine k by drawing on power analytic techniques for covariance structures (MacCallum, Browne, & Sugawara, 1996) [<doi:10.1037/1082-989X.1.2.130>](https://doi.org/10.1037/1082-989X.1.2.130), generate model syntax, and summarize results in a report.

#### **Depends**  $R$  ( $>= 3.6$ )

Imports caret, doParallel, flextable (>= 0.6.3), foreach, GPArotation, knitr, lavaan (>= 0.6.9), officer, parallel, rmarkdown, semPlot, semTools (>= 0.5.5), simstandard

License GPL  $(>= 3)$ 

Encoding UTF-8

LazyData true

URL <https://github.com/knickodem/kfa>

BugReports <https://github.com/knickodem/kfa/issues>

RoxygenNote 7.1.2

NeedsCompilation no

Repository CRAN

Date/Publication 2022-02-21 08:50:11 UTC

### R topics documented:

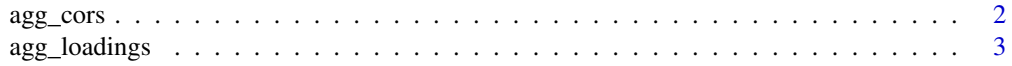

#### <span id="page-1-0"></span>2 agg\_cors and  $\frac{2}{3}$  agg\_cors agg\_cors agg\_cors agg\_cors agg\_cors agg\_cors agg\_cors

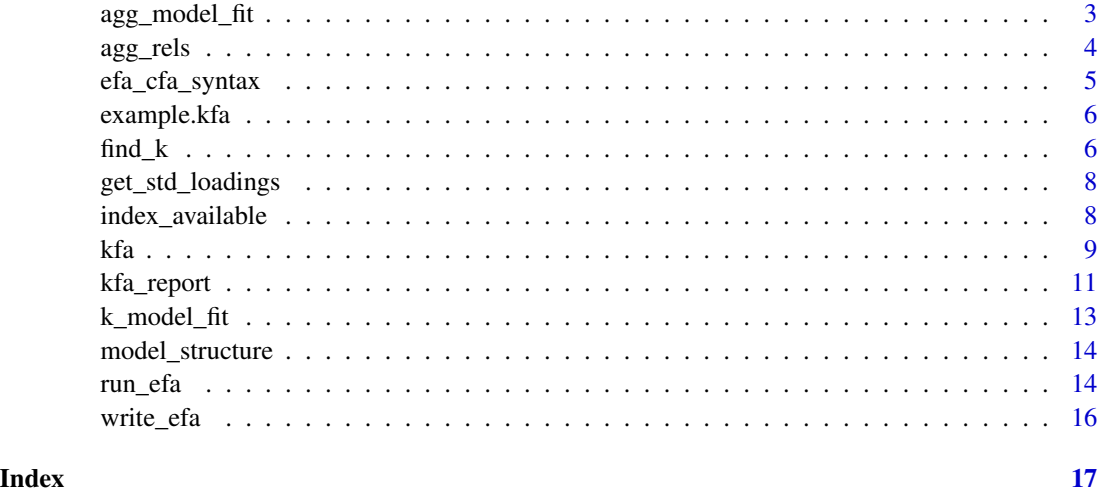

agg\_cors *Aggregated factor correlations*

#### Description

The factor correlations aggregated over k-folds

#### Usage

agg\_cors(models, flag = 0.9, type = "factor")

#### Arguments

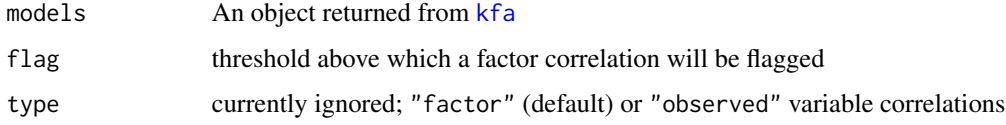

#### Value

data.frame of mean factor correlations for each factor model and vector with count of folds with a flagged correlation

```
data(example.kfa)
agg_cors(example.kfa)
```
<span id="page-2-0"></span>

The factor loadings aggregated over k-folds

#### Usage

agg\_loadings(models, flag = 0.3, digits = 2)

#### Arguments

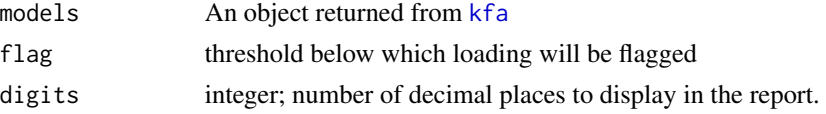

#### Value

data.frame of mean factor loadings for each factor model and vector with count of folds with a flagged loading

#### Examples

```
data(example.kfa)
agg_loadings(example.kfa)
```
agg\_model\_fit *Summary table of model fit*

#### Description

Summary table of model fit aggregated over k-folds

#### Usage

```
agg_model_fit(kfits, index = "all", digits = 2)
```
#### Arguments

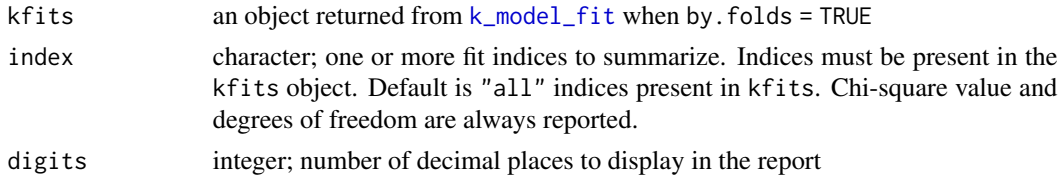

#### <span id="page-3-0"></span>Value

data.frame of aggregated model fit statistics

#### Examples

```
data(example.kfa)
fits <- k_model_fit(example.kfa, by.fold = TRUE)
agg_model_fit(fits)
```
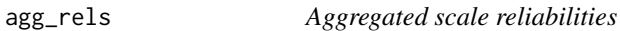

#### Description

The factor reliabilities aggregated over k-folds

#### Usage

```
agg_{rels(models, flag = 0.6, digits = 2)}
```
#### Arguments

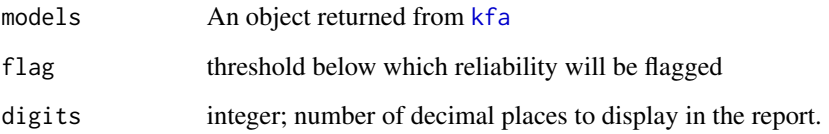

#### Value

data.frame of mean factor (scale) reliabilities for each factor model and vector with count of folds with a flagged reliability

```
data(example.kfa)
agg_rels(example.kfa)
```
<span id="page-4-0"></span>Uses the factor loadings matrix, presumably from an exploratory factor analysis, to generate lavaan compatible confirmatory factory analysis syntax.

#### Usage

```
efa_cfa_syntax(
  loadings,
  simple = TRUE,
  threshold = NA,
  single.item = c("keep", "drop", "none"),
  identified = TRUE,
  constrain0 = FALSE
)
```
#### Arguments

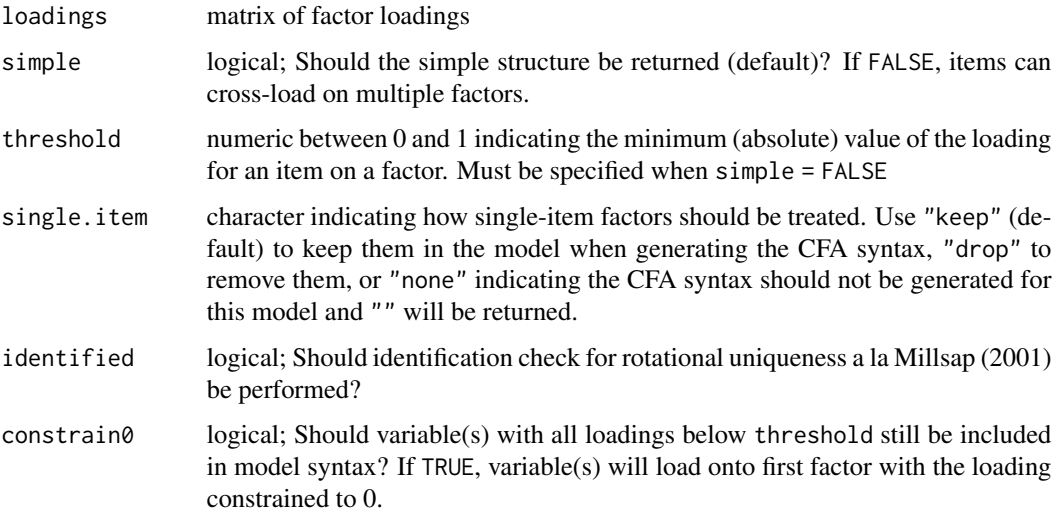

```
loadings <- matrix(c(rep(.2, 3), rep(.6, 3), rep(.8, 3), rep(.3, 3)), ncol = 2)
efa_cfa_syntax(loadings) # simple structure
efa_cfa_syntax(loadings, simple = FALSE, threshold = .25) # allow cross-loadings
```
Simulated responses for 900 observations on 20 variables loading onto a 3 factor structure (see example in [kfa](#page-8-1) documentation for model). The simulated data was run through [kfa](#page-8-1) with the call kfa(sim.data,  $k = 2$ ,  $m = 3$ ) which tested 1-, 2-, and 3-factor structures over 2 folds.

#### Usage

```
data(example.kfa)
```
#### Format

An object of class "kfa", which is a four-element list:

- cfas lavaan CFA objects for each *k* fold
- cfa.syntax syntax used to produce CFA objects
- model.names vector of names for CFA objects
- efa.structures all factor structures identified in the EFA

#### Examples

```
data(example.kfa)
agg_cors(example.kfa)
```
<span id="page-5-1"></span>find\_k *Find k for k-fold cross-validation*

#### Description

This function is specifically for determining *k* in the context of factor analysis using change in RMSEA as the criterion for identifying the optimal factor model.

#### Usage

```
find_k(
  variables,
 n,
 p,
 m = NULL,max.k = 10,
 min.n = 200,
```
#### <span id="page-6-0"></span> $\mathbf{find}\_k$  7

```
rmsea0 = 0.05,
  rmseaA = 0.08,
  ...
\mathcal{L}
```
#### Arguments

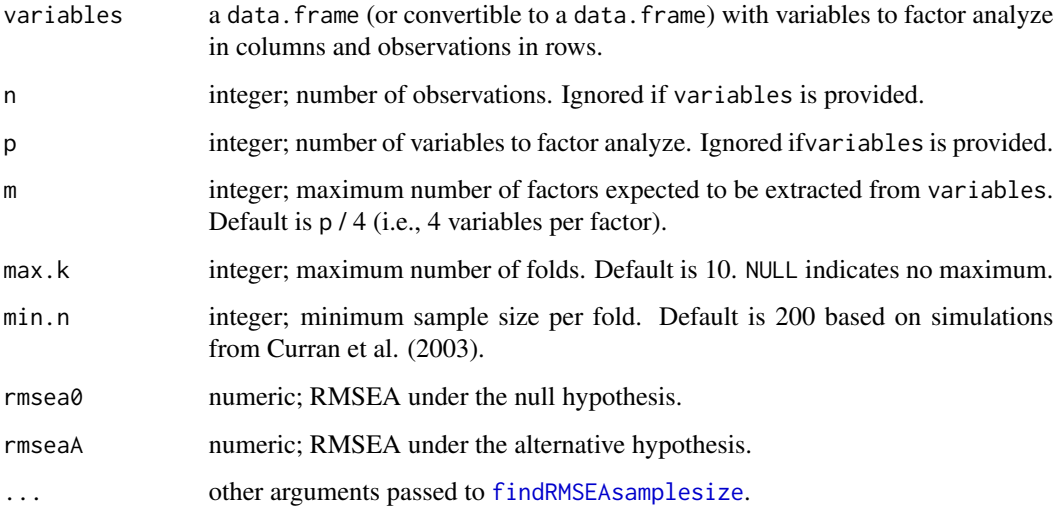

#### Value

named vector with the number of folds, sample size suggested by the power analysis, and the actual sample size used for determining k.

#### References

Curran, P. J., Bollen, K. A., Chen, F., Paxton, P., & Kirby, J. B. (2003). Finite sampling properties of the point estimates and confidence intervals of the RMSEA. *Sociological Methods & Research, 32*(2), 208-252. doi: [10.1177/0049124103256130](https://doi.org/10.1177/0049124103256130)

MacCallum, R. C., Browne, M. W., & Sugawara, H. M. (1996). Power analysis and determination of sample size for covariance structure modeling. *Psychological Methods, 1*(2), 130–149. doi: [10.1037/1082989X.1.2.130](https://doi.org/10.1037/1082-989X.1.2.130)

```
find_k(n = 900, p = 20, m = 3)
# adjust precision
find_k(n = 900, p = 20, m = 3, rmsea0 = .03, rmseaA = .10)
```
<span id="page-7-0"></span>

Extract standardized factor loadings from lavaan object

#### Usage

```
get_std_loadings(object, type = "std.all", df = FALSE)
```
#### Arguments

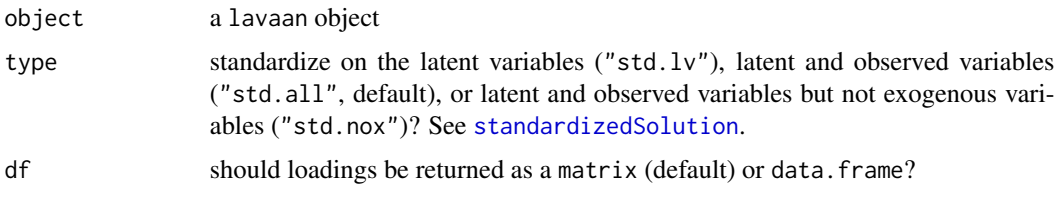

#### Value

A matrix or data.frame of factor loadings

#### Examples

```
data(HolzingerSwineford1939, package = "lavaan")
HS.model <- ' visual =~x1 + x2 + x3textual = x4 + x5 + x6speed = x7 + x8 + x9fit <- lavaan::cfa(HS.model, data = HolzingerSwineford1939)
get_std_loadings(fit)
```
<span id="page-7-1"></span>index\_available *Available Fit Indices*

#### Description

Shows the fit indices available from [kfa](#page-8-1) object to report in [kfa\\_report](#page-10-1)

#### Usage

index\_available(models)

#### <span id="page-8-0"></span>Arguments

models an object returned from [kfa](#page-8-1)

#### Value

character vector of index names

#### Examples

```
data(example.kfa)
index_available(example.kfa)
```
<span id="page-8-1"></span>kfa *Conducts k-fold cross validation for factor analysis.*

#### Description

The function splits the data into *k* folds. For each fold, EFAs are run on the training data and the simple structure for each model is transformed into lavaan-compatible CFA syntax. The CFAs are then run on the test data.

#### Usage

```
kfa(
  variables,
  k = NULL,m = floor(ncol(variables)/4),
  seed = 101,
  cores = NULL,
  custom.cfas = NULL,
  power.args = list(rmsea0 = 0.05, rmseaA = 0.08),
  rotation = "oblimin",
  simple = TRUE,
  threshold = NA,
  ordered = FALSE,
  estimator = NULL,
 missing = "listwise",
  ...
)
```
#### Arguments

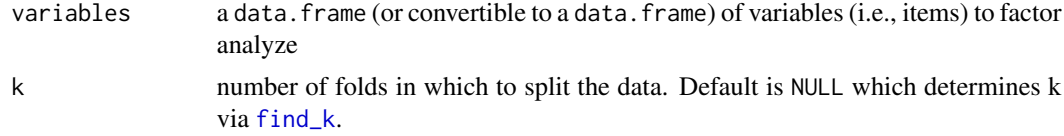

<span id="page-9-0"></span>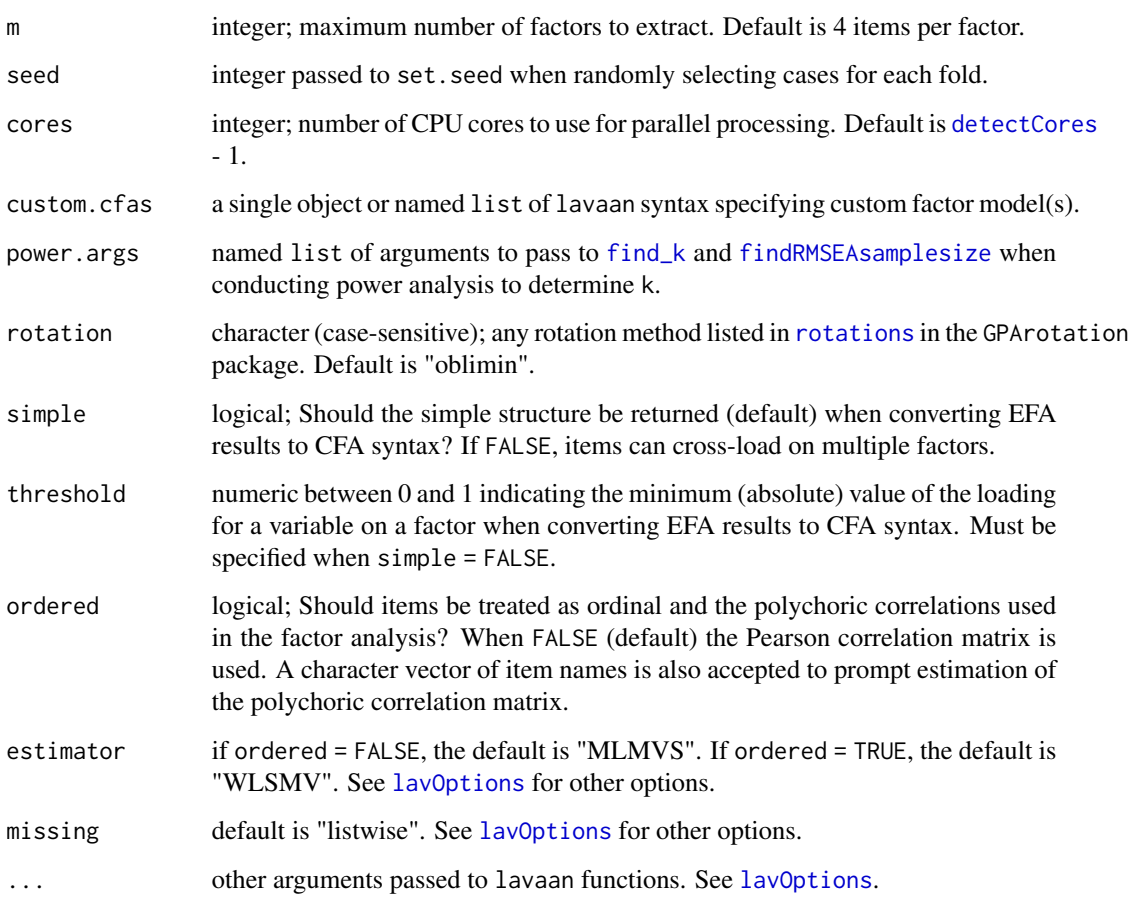

#### Details

In order to be tested along with the EFA identified structures, each model supplied in custom.cfas must include all variables in lavaan compatible syntax. To test a model when dropping a variable, have the variable load on to one factor while constraining the loading to 0.

Deciding an appropriate *m* can be difficult, but is consequential for both the possible factor structures to examine and the computation time. The n\_factors in the parameters package can assist with this decision.

#### Value

An object of class "kfa", which is a four-element list:

- cfas lavaan CFA objects for each *k* fold
- cfa.syntax syntax used to produce CFA objects
- model.names vector of names for CFA objects
- efa.structures all factor structures identified in the EFA

#### <span id="page-10-0"></span>kfa\_report 11

#### Examples

```
# simulate data based on a 3-factor model with standardized loadings
sim.mod <- "f1 = 7 \times x1 + .8 x + .3 x 3 + .7 x + .6 x 5 + .8 x 6 + .4 x 7
                f2 = - .8*x8 + .7*x9 + .6*x10 + .5*x11 + .5*x12 + .7*x13 + .6*x14
                f3 =~ .6*x15 + .5*x16 + .9*x17 + .4*x18 + .7*x19 + .5*x20
                f1 ~~ .2*f2
                f2 ~~ .2*f3
                f1 ~~ .2*f3
                x9 ~~ .2*x10"
set.seed(1161)
sim.data <- simstandard::sim_standardized(sim.mod, n = 900,
                                           latent = FALSE,
                                           errors = FALSE) [c(2:9,1,10:20)]# include a custom 2-factor model
custom2f <- paste0("f1 = "", paste(colnames(sim.data)[1:10], collapse = " + "),
                   "\nf2 = \sim ", paste(colnames(sim.data)[11:20], collapse = " + "))
mods <- kfa(variables = sim.data,
            k = NULL, # prompts power analysis to determine number of folds
            cores = 2,custom.cfas = custom2f)
```
<span id="page-10-1"></span>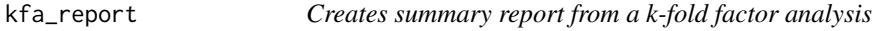

#### Description

Generates a report summarizing the factor analytic results over k-folds.

#### Usage

```
kfa_report(
  models,
  file.name,
  report.title = file.name,
  path = NULL,
  report.format = "html_document",
  word.template = NULL,
  index = "default",
  load.flag = 0.3,
  cor.flag = 0.9,
  rel.flag = 0.6,
  digits = 2)
```
#### <span id="page-11-0"></span>Arguments

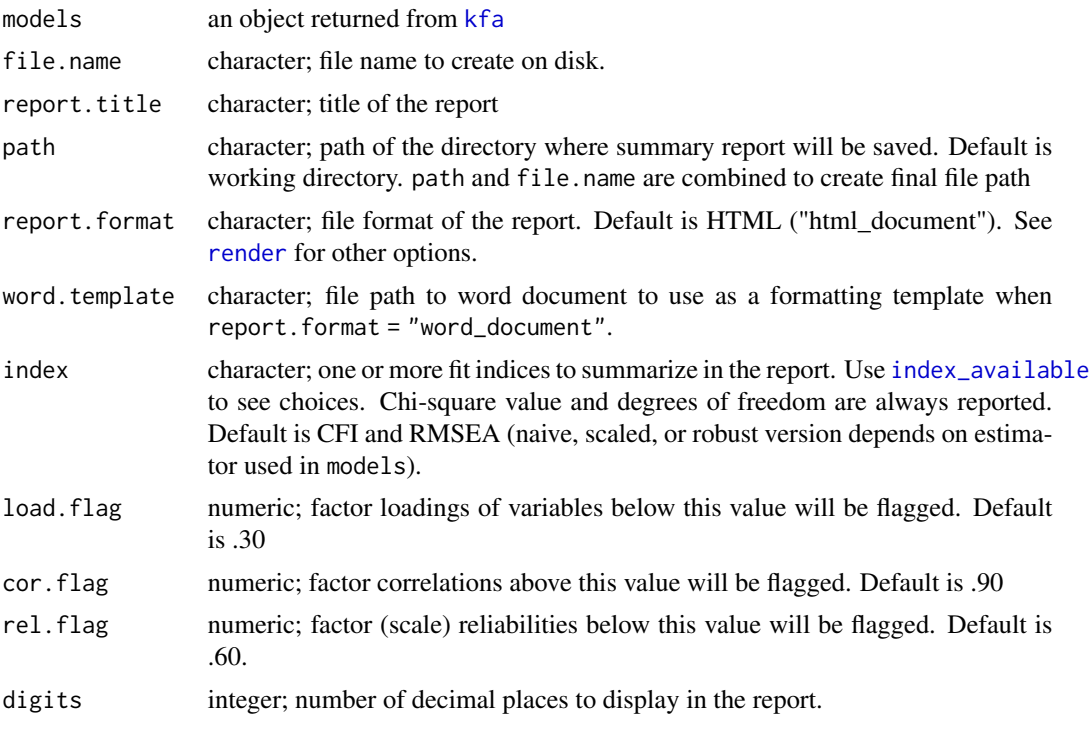

#### Value

a summary report of factor structures and model fit within and between folds

#### Examples

```
# simulate data based on a 3-factor model with standardized loadings
sim.mod <- "f1 =~ .7*x1 + .8*x2 + .3*x3 + .7*x4 + .6*x5 + .8*x6 + .4*x7
                f2 = - .8*x8 + .7*x9 + .6*x10 + .5*x11 + .5*x12 + .7*x13 + .6*x14
                f3 =~ .6*x15 + .5*x16 + .9*x17 + .4*x18 + .7*x19 + .5*x20
                f1 ~~ .2*f2
                f2 ~~ .2*f3
                f1 ~~ .2*f3
                x9 ~~ .2*x10"
set.seed(1161)
sim.data <- simstandard::sim_standardized(sim.mod, n = 900,
                                          latent = FALSE,
                                          errors = FALSE)[c(2:9,1,10:20)]
# include a custom 2-factor model
custom2f <- paste0("f1 =~ ", paste(colnames(sim.data)[1:10], collapse = " + "),
                   "\nf2 = \sim ", paste(colnames(sim.data)[11:20], collapse = " + "))
```
mods <- kfa(variables = sim.data,

#### <span id="page-12-0"></span>k\_model\_fit 13

```
k = NULL, # prompts power analysis to determine number of folds
            cores = 2,custom.cfas = custom2f)
## Not run:
kfa_report(mods, file.name = "example_sim_kfa_report",
           report.format = "html_document",
           report.title = "K-fold Factor Analysis - Example Sim")
```
## End(Not run)

<span id="page-12-1"></span>k\_model\_fit *Extract model fit*

#### Description

Model fit indices extracted from k-folds

#### Usage

k\_model\_fit(models, index = "default", by.fold = TRUE)

#### Arguments

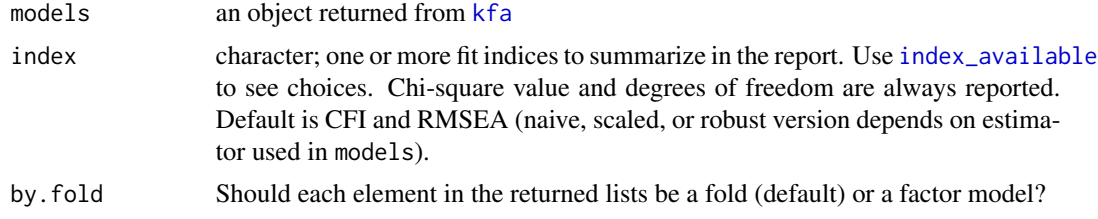

#### Value

list of data.frames with average model fit for each factor model

```
data(example.kfa)
# customize fit indices to report
k_model_fit(example.kfa, index = c("chisq", "cfi", "rmsea", "srmr"))
# organize results by factor model rather than by fold
k_model_fit(example.kfa, by.fold = FALSE)
```
<span id="page-13-0"></span>model\_structure *Unique factor structures*

#### Description

Extract unique factor structures across the k-folds

#### Usage

```
model_structure(models)
```
#### Arguments

models An object returned from [kfa](#page-8-1)

#### Value

data.frame with the number of folds the unique factor structure was tested for each factor model.

#### Examples

```
data(example.kfa)
model_structure(example.kfa)
```
#### run\_efa *Conducts exploratory factor analysis*

#### Description

This function is intended for use on independent samples rather than integrated with k-fold crossvalidation.

#### Usage

```
run_efa(
  variables,
 m = floor(ncol(variables)/4),
 rotation = "oblimin",
  simple = TRUE,
  threshold = NA,
  single.item = c("keep", "drop", "none"),
  identified = TRUE,
  constrain0 = FALSE,
  ordered = FALSE,
  estimator = NULL,
```

```
missing = "listwise",
  ...
)
```
#### Arguments

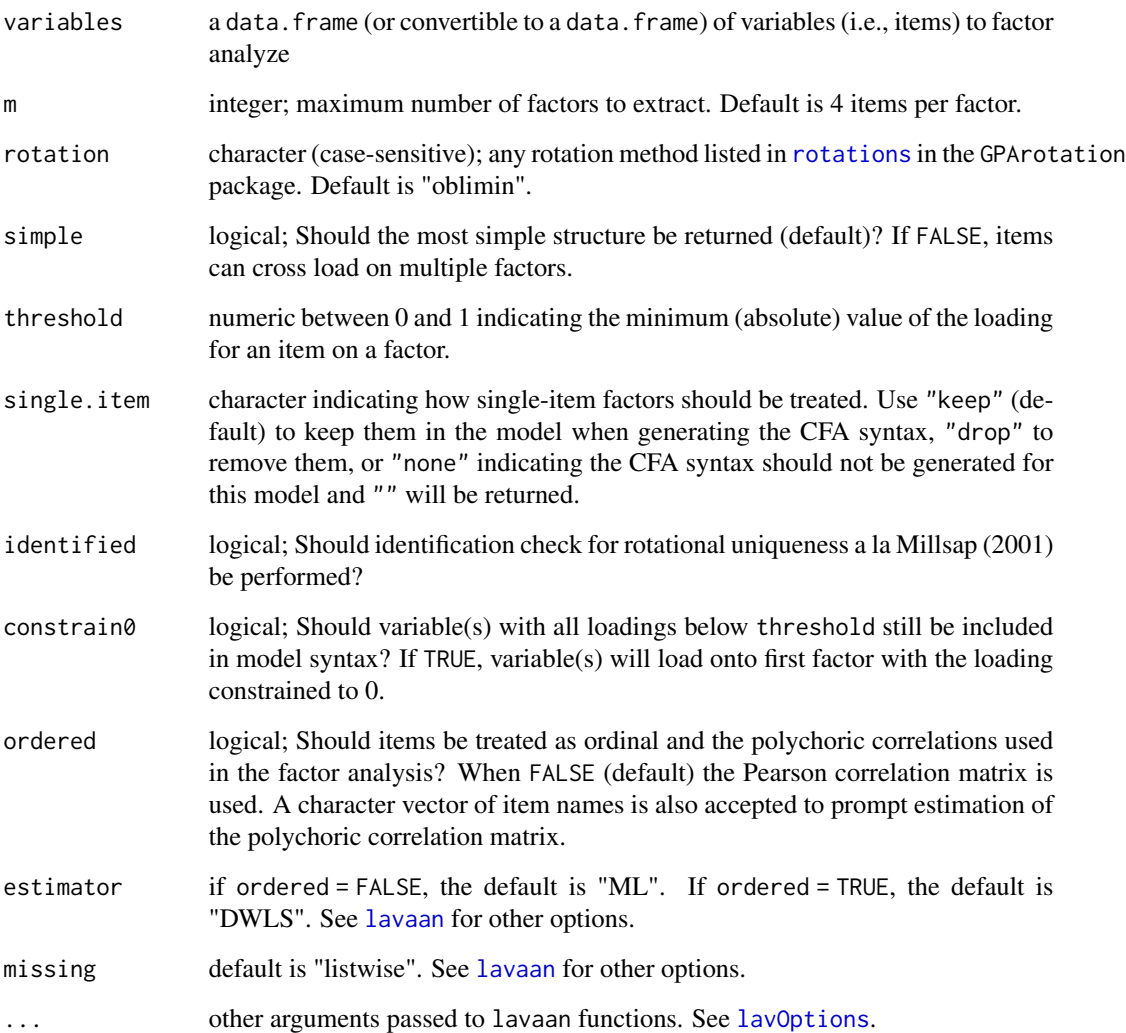

#### Value

A three-element list:

- efas lavaan object for each *m* model
- loadings (rotated) factor loading matrix for each *m* model
- cfa.syntax CFA syntax generated from loadings

#### Examples

```
# simulate data based on a 3-factor model with standardized loadings
sim.mod <- "f1 = 7 \times x1 + .8 x + .3 x 3 + .7 x + .6 x 5 + .8 x 6 + .4 x 7
                f2 = - .8*x8 + .7*x9 + .6*x10 + .5*x11 + .5*x12 + .7*x13 + .6*x14
                f3 =~ .6*x15 + .5*x16 + .9*x17 + .4*x18 + .7*x19 + .5*x20
                f1 ~~ .2*f2
                f2 ~~ .2*f3
                f1 ~~ .2*f3
                x9 ~~ .2*x10"
set.seed(1161)
sim.data <- simstandard::sim_standardized(sim.mod, n = 900,
                                          latent = FALSE,
                                          errors = FALSE) [c(2:9,1,10:20)]# Run 1-, 2-, and 3-factor models
efas <- run_efa(sim.data, m = 3)
```
#### write\_efa *Write exploratory factor analysis syntax*

#### Description

Converts variable names to lavaan compatible exploratory factor analysis syntax

#### Usage

write\_efa(nf, vnames)

#### Arguments

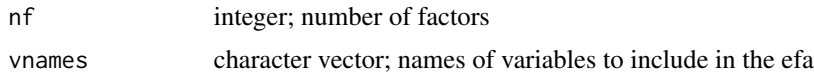

#### Value

character. Use cat() to best examine the returned syntax.

```
vnames <- paste("x", 1:10)
syntax \leq write_efa(nf = 2, vnames = vnames)
cat(syntax)
```
<span id="page-15-0"></span>

# <span id="page-16-0"></span>Index

∗ datasets example.kfa, [6](#page-5-0) agg\_cors, [2](#page-1-0) agg\_loadings, [3](#page-2-0) agg\_model\_fit, [3](#page-2-0) agg\_rels, [4](#page-3-0) detectCores, *[10](#page-9-0)* efa\_cfa\_syntax, [5](#page-4-0) example.kfa, [6](#page-5-0) find\_k, [6,](#page-5-0) *[9,](#page-8-0) [10](#page-9-0)* findRMSEAsamplesize, *[7](#page-6-0)*, *[10](#page-9-0)* get\_std\_loadings, [8](#page-7-0) index\_available, [8,](#page-7-0) *[12,](#page-11-0) [13](#page-12-0)* k\_model\_fit, *[3](#page-2-0)*, [13](#page-12-0) kfa, *[2](#page-1-0)[–4](#page-3-0)*, *[6](#page-5-0)*, *[8,](#page-7-0) [9](#page-8-0)*, [9,](#page-8-0) *[12](#page-11-0)[–14](#page-13-0)* kfa\_report, *[8](#page-7-0)*, [11](#page-10-0) lavaan, *[15](#page-14-0)* lavOptions, *[10](#page-9-0)*, *[15](#page-14-0)* model\_structure, [14](#page-13-0) render, *[12](#page-11-0)* rotations, *[10](#page-9-0)*, *[15](#page-14-0)* run\_efa, [14](#page-13-0) standardizedSolution, *[8](#page-7-0)* write\_efa, [16](#page-15-0)